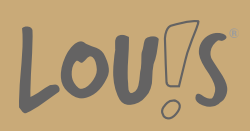

# **AutoCAD® - 2D Aufbaukurs**

**Ihr Ansprechpartner** 0800 5015699 beratung@onlineweiterbilden.com

AutoCAD® wird zum Erstellen von technischen Zeichnungen verwendet und ist in allen industriellen Branchen ein fester und unentbehrlicher Bestandteil geworden. Die Vorteile liegen einerseits in der Zeichenfunktion, zweitens sind auch Änderungswünsche leicht umsetzbar und drittens werden Routinearbeiten und Nachbereitungen vereinfacht. Weiterhin können Sie mit AutoCAD® fotorealistische 3D-Konstruktionen für wirkungsvolle Präsentationen erstellen.

Dieser Aufbaukurs befasst sich vor allem mit externen Referenzen, Bibliotheken, Werkzeugpaletten, Blöcken mit Attributen, Schriftfeldern, Stücklisten, Attributsextraktion und Publizieren.

## **Kursinhalte**

- Externe Referenzen einfügen und bearbeiten
- Aufbau und Verwaltung von Bibliotheken
- Werkzeugpaletten
- Blöcke mit Attributen erzeugen und ändern
- Schriftfelder erstellen und einfügen
- Stücklisten erstellen und aktualisieren
- Attributsextraktion
- Publizieren

#### **Voraussetzungen**

Es wird eine Berufsausbildung mit entsprechendem Fachwissen vorausgesetzt. Weiterhin werden Kenntnisse vorausgesetzt, die mit der Weiterbildung AutoCAD® - 2D, Basics vergleichbar sind.

## **Fähigkeitenerwerb**

Mit dieser Fortbildung bestehen Beschäftigungsmöglichkeiten in allen Bereichen der gewerblichen und industriellen Wirtschaft. Als Einsatzgebiete kommen Architektur- oder Ingenieurbüros oder aber auch Konstruktions- und Entwicklungsabteilungen nahezu aller Branchen in Frage.

## **Zielgruppen**

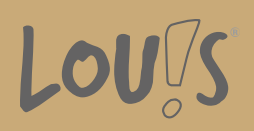

Die Weiterbildung richtet sich an Personen aus dem gewerblich-technischen Bereich, wie technische Zeichner Bauzeichner, Meister, Techniker, Konstrukteure, Architekten und Ingenieure.

- Arbeitssuchende
- Beschäftigte
- Fachkräfte
- Berufsrückkehrer\*innen
- Menschen mit Berufsabschluss
- Unternehmen

## **Förderungsmöglichkeiten**

- Agentur für Arbeit
- Berufsförderungsdienst der Bundeswehr
- Bildungsgutschein (BGS)
- Renten- und Unfallversicherungsträger

#### **Unsere Partner**

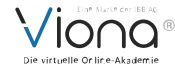

## **Download-Link**

<https://www.online-weiterbilden.com/bildungsangebot/9228583/autocadr-2d-aufbaukurs.pdf>